Årsredovisning för

# **Brf Roddaren i Sollentuna**

# 769629-4706

# Räkenskapsåret **2021-01-01 - 2021-12-31**

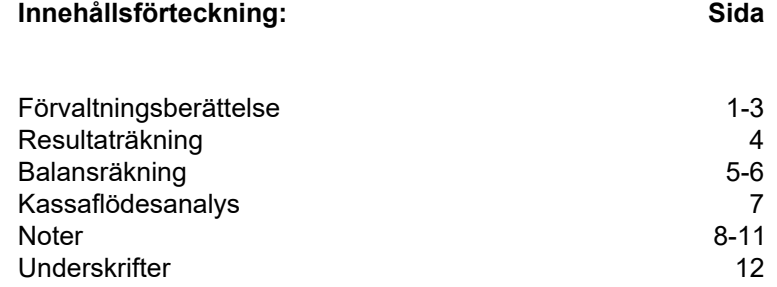

# **Förvaltningsberättelse**

Styrelsen för Brf Roddaren i Sollentuna, 769629-4706, får härmed avge årsredovisning för verksamhetsåret 2021. Alla belopp redovisas i kronor om inget annat anges.

## **Verksamheten**

## *Allmänt om verksamheten*

### **Bostadsrättsföreningen**

Bostadsrättsföreniningen registrerades 2015-01-28 och har till ändamål att främja medlemmarnas ekonomiska intressen genom att i föreningens hus upplåta bostadslägenheter under nyttjanderätt och utan tidsbegränsning. Föreningens aktuella stadgar registrerades 2017-07-31.

Föreningen har sitt säte i Stockholms län, Sollentuna kommun.

## **Fastigheten**

Köpekontrakt för fastigheten tecknades 2015-12-21. Fastigheten består av två flerbostadshus med 73 bostadslägenheter, 2 lokaler, 47 st garageplatser samt 14 st parkeringar.

Total BOA 4 624 m 2 samt total LOA 65 m 2 . Totalentreprenadkontrakt tecknades med Peab Bostad AB 2015-12-21.

Föreningen är ansvarsförsäkrad hos Folksam fram till 2022-03-31.

## **Styrelse, firmateckning och revisorer**

Styrelsen har haft följande sammansättning under perioden 2021-01-01 - 2021-12-31:

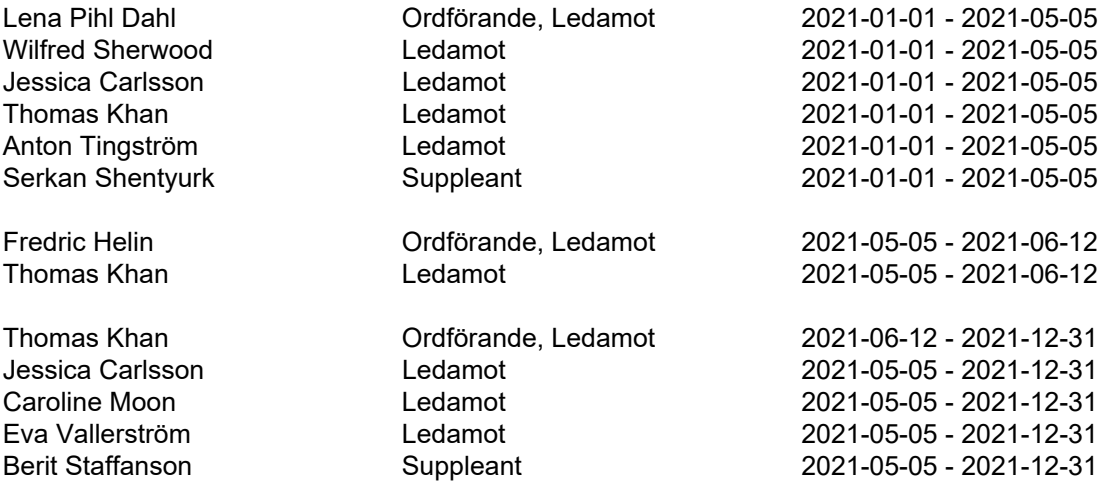

Bostadsrättsföreningen tecknas av styrelsen, två i förening av ledamöterna.

Styrelsen har under 2021 haft 13 protokollförda styrelsemöten. Ordinarie föreningsstämma hölls 2021-05-05.

Under räkenskapsåret har Ernst & Young AB varit revisionsbolag.

### **Bostadsrättsföreningens förvaltning**

Den ekonomiska förvaltningen har skötts av Peab Support AB och den tekniska förvaltningen har skötts av F.T Drift AB.

## **Medlemsinformation**

Antal medlemmar vid räkenskapsårets början: 106 Tillkommande medlemmar: 18 Överlåtelser under året: 13 Avgående medlemmar: 16

Antal medlemmar vid räkenskapsårets slut: 108

#### *Väsentliga händelser under räkenskapsåret*

Styrelsen har förhandlat om ett av föreningens tre lån. Det nya lånet löper på tre år med räntan 0,54% jämfört med tidigare 1,25%. I samband med detta beslutade styrelsen att göra en extra amortering på 2 000 000 kronor samt öka beloppet för den månatliga amorteringen.

Styrelsen har omförhandlat avtalet för tv/bredband/telefoni. Föreningen får en betydande ökning av bredbandskapaciteten samtidigt som kostnaden sänks avsevärt.

En 30-årig underhållsplan har upprättats. Underhållsplanen beskriver de åtgärder och behov våra fastigheter har under de kommande 30 åren samt vilka kostnader dessa för med sig. Inga omfattande underhållsarbeten är planerade eller bedöms som nödvändiga inom de närmaste åren.

Vi arbetar med att minska föreningens kostnader för elförbrukning och lampor. Lampor och lysrör i källare och förråd byts successivt ut till energisnåla och långlivade LED.

2-års besiktningen av medlemmarnas lägenheter, som blivit uppskjuten ett flertal gånger på grund av covid-19, är utförd och klar.

Styrelsen har tagit fram en arbetsordning som bland annat innehåller arbetsinstruktioner och arbetsfördelning för styrelsemedlemmarnas olika roller.

Ingen höjning av avgiften är planerad.

Styrelsen hade i maj en ordinarie föreningsstämma. På grund av covid-19 var det möjligt att poströsta, vilket majoriteten av medlemmarna gjorde.

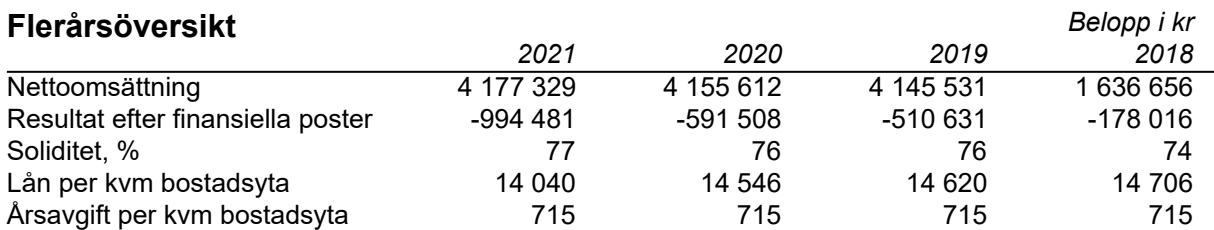

## **Förändringar i eget kapital**

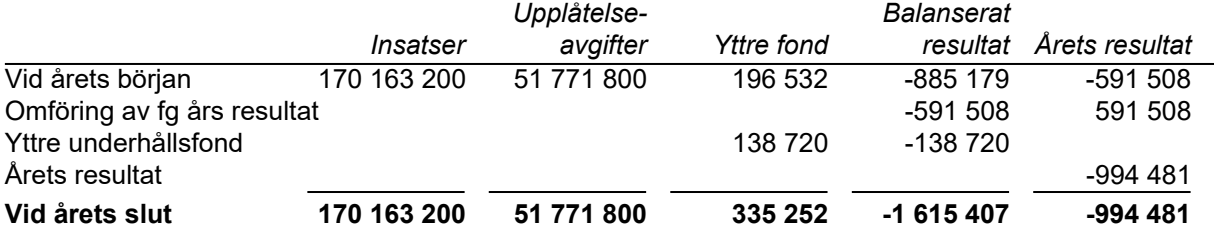

### **Resultatdisposition**

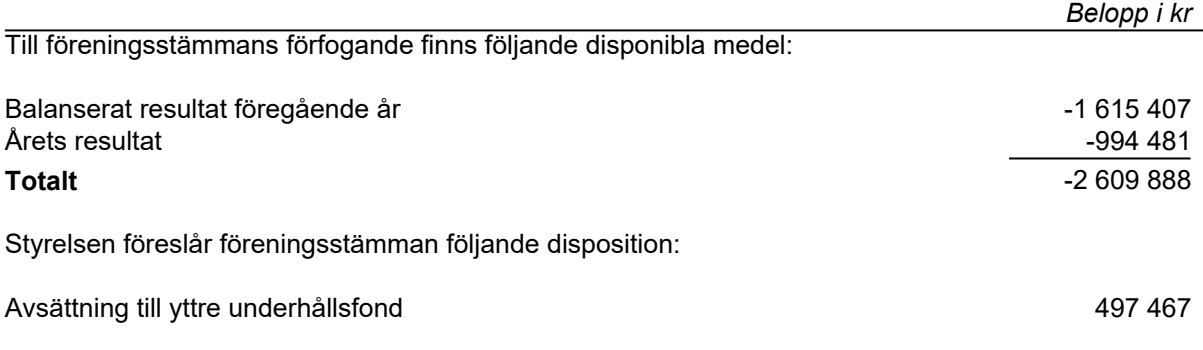

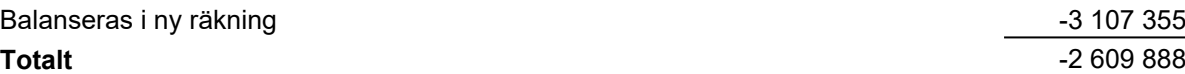

Bostadsrättsföreningens resultat och ställning framgår av följande resultat- och balansräkningar med noter.

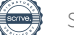

# **Resultaträkning**

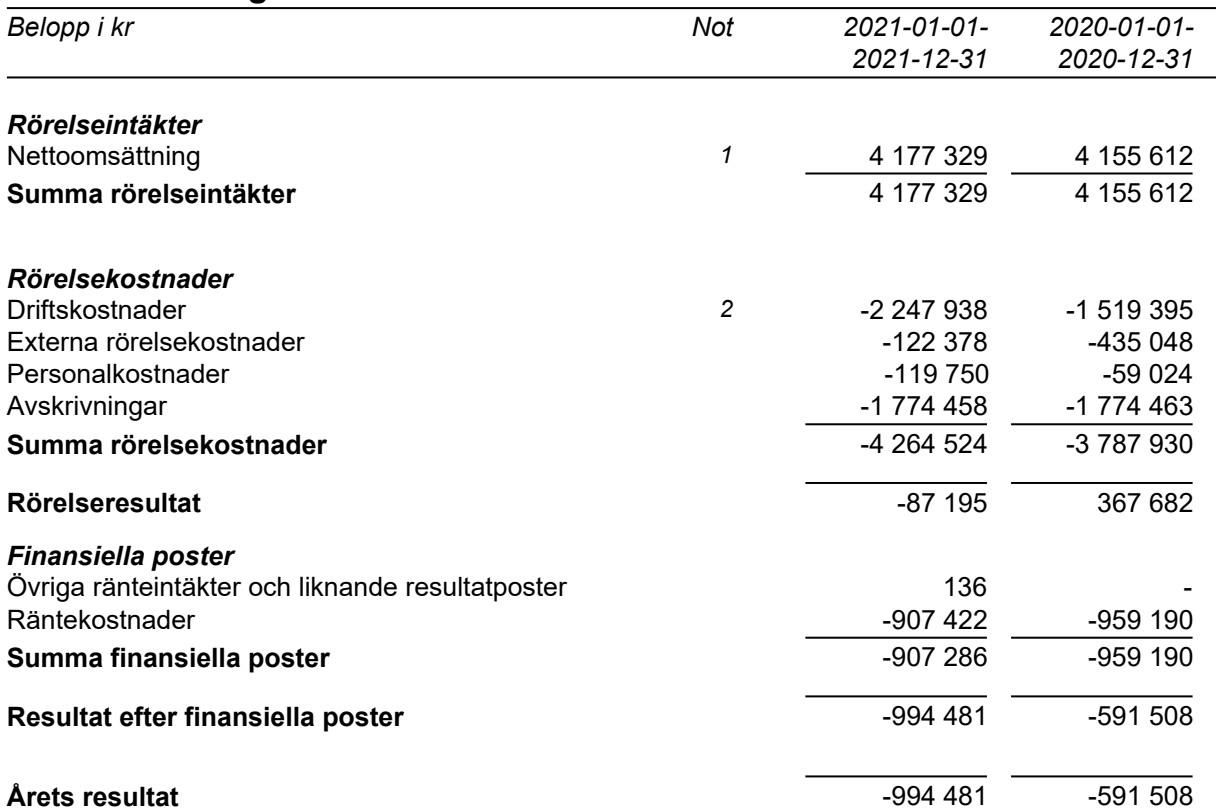

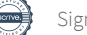

## **Balansräkning**

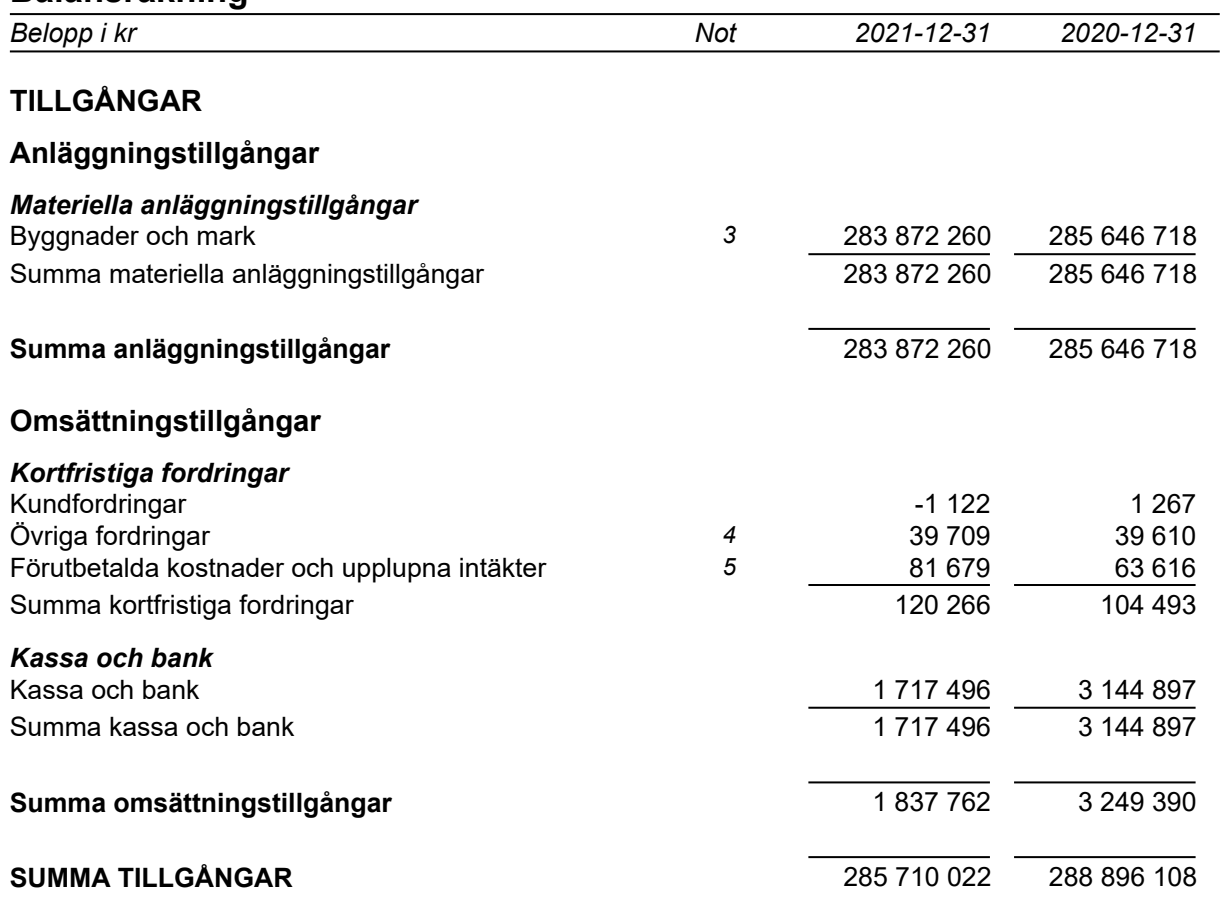

## **Balansräkning**

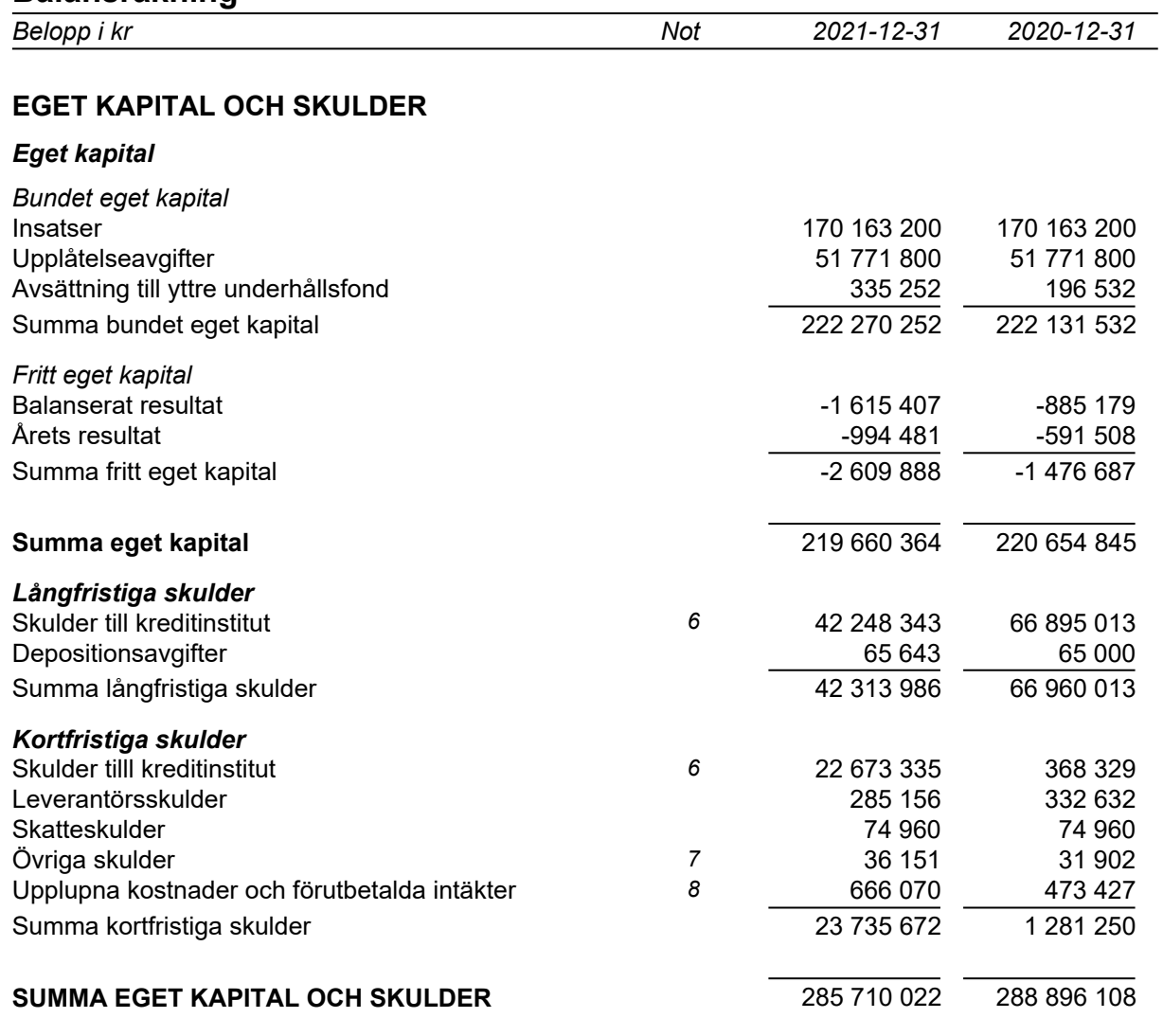

# **Kassaflödesanalys**

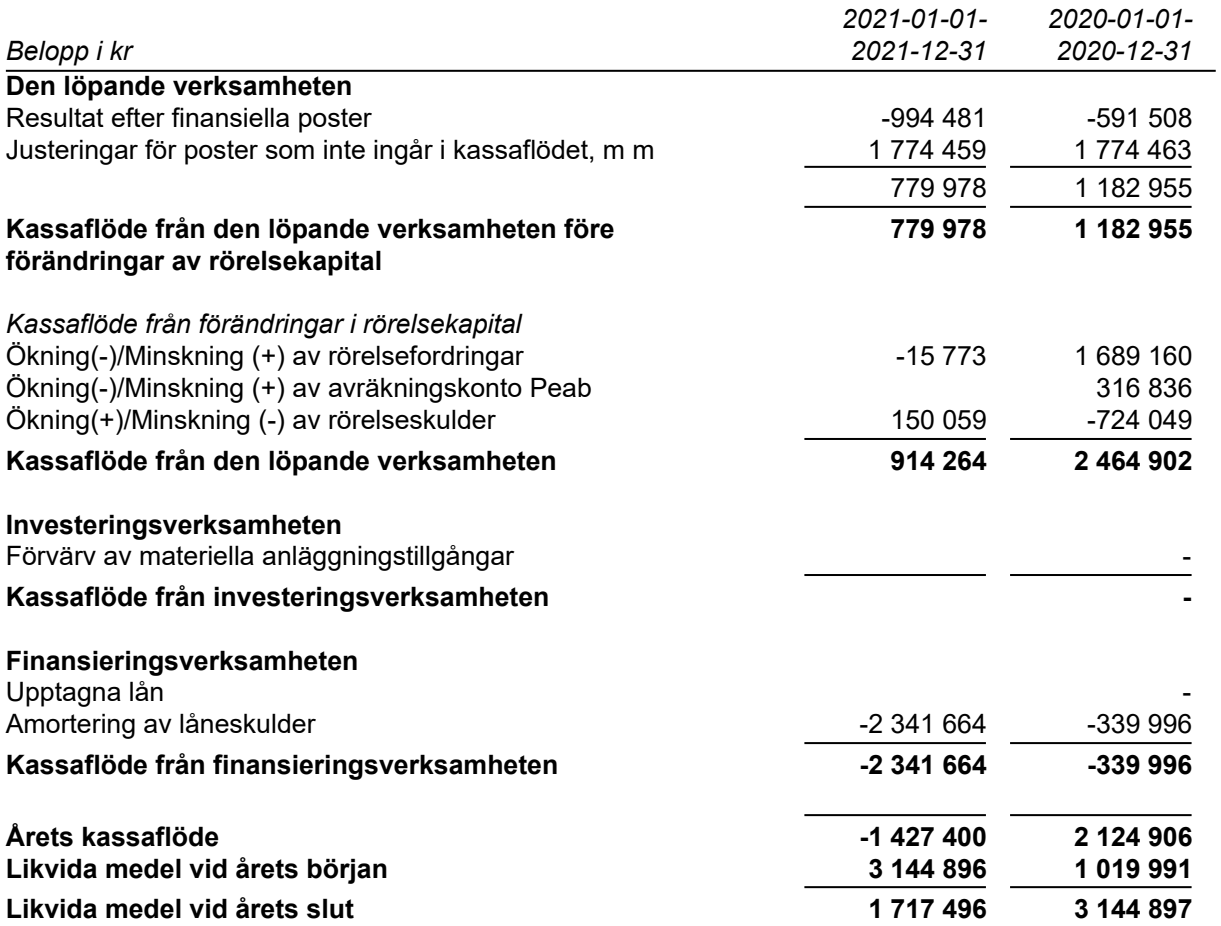

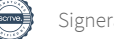

## **Noter**

## **Redovisningsprinciper**

#### **Allmänna redovisningsprinciper**

Årsredovisningen är upprättad i enlighet med årsredovisningslagen och BFNAR 2016:10, Årsredovisning i mindre ekonomiska föreningar (K2).

#### **Nyckeltalsdefinition**

Soliditet, justerat eget kapital i förhållande till balansomslutningen.

#### **Fordringar, skulder och avsättningar**

Fordringar har värderats till det lägsta av anskaffningsvärde och det belopp varmed de beräknas bli reglerade. Övriga tillgångar, skulder samt avsättningar har värderats till anskaffningsvärden om annat ej anges.

#### **Yttre underhållsfond**

Överföring till fond för yttre underhåll görs enligt föreningens stadgar om minst 30kr/kvm boa. Denna överföring görs mellan fritt och bundet eget kapital, efter att beslut fattats av stämman, och tas ej som kostnad i resultaträkningen.

#### **Avskrivningsprinciper för anläggningstillgångar**

Anläggningstillgångar värderas till anskaffningsvärdet med avdrag för ackumulerade avskrivningar. Avskrivningar görs enligt rak plan över tillgångarnas förväntade nyttjandeperiod enligt nedanstående.

Följande avskrivningstider tillämpas:

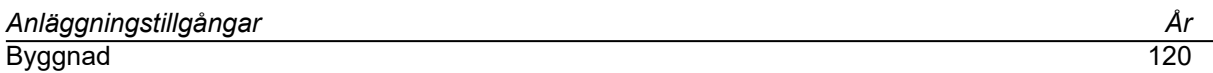

#### **Intäkter**

Intäkter redovisas till det verkliga värdet av vad som erhållits eller kommer att erhållas. Årsavgifter och hyror aviseras i förskott men redovisas så att endast den del som belöper på räkenskapsåret redovisas som intäkt.

#### **Inkomstskatt**

Bostadsrättsföreningar betalar inte skatt för inkomster från fastigheten ej heller för ränteinkomster till den del de tillhör fastigheten. Endast inkomster som inte hör till fastigheten skall tas upp till beskattning.

#### **Övrigt**

Övriga tillgångar och skulder har värderats till anskaffningsvärdet om ej annat anges i not nedan. Fordringar har efter individuell värdering upptagits till det belopp varmed de beräknas inflyta.

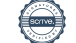

# **Not 1 Nettoomsättning**

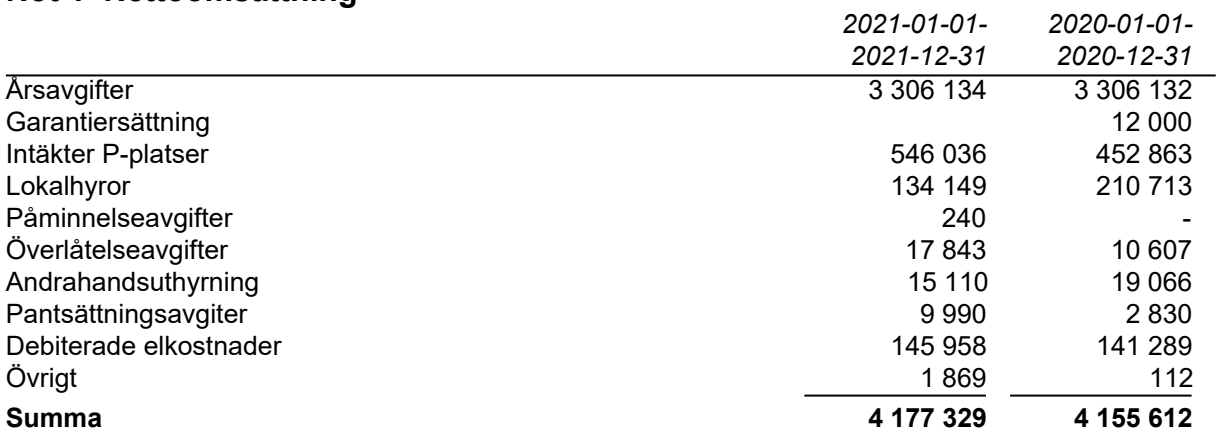

# **Not 2 Driftskostnader**

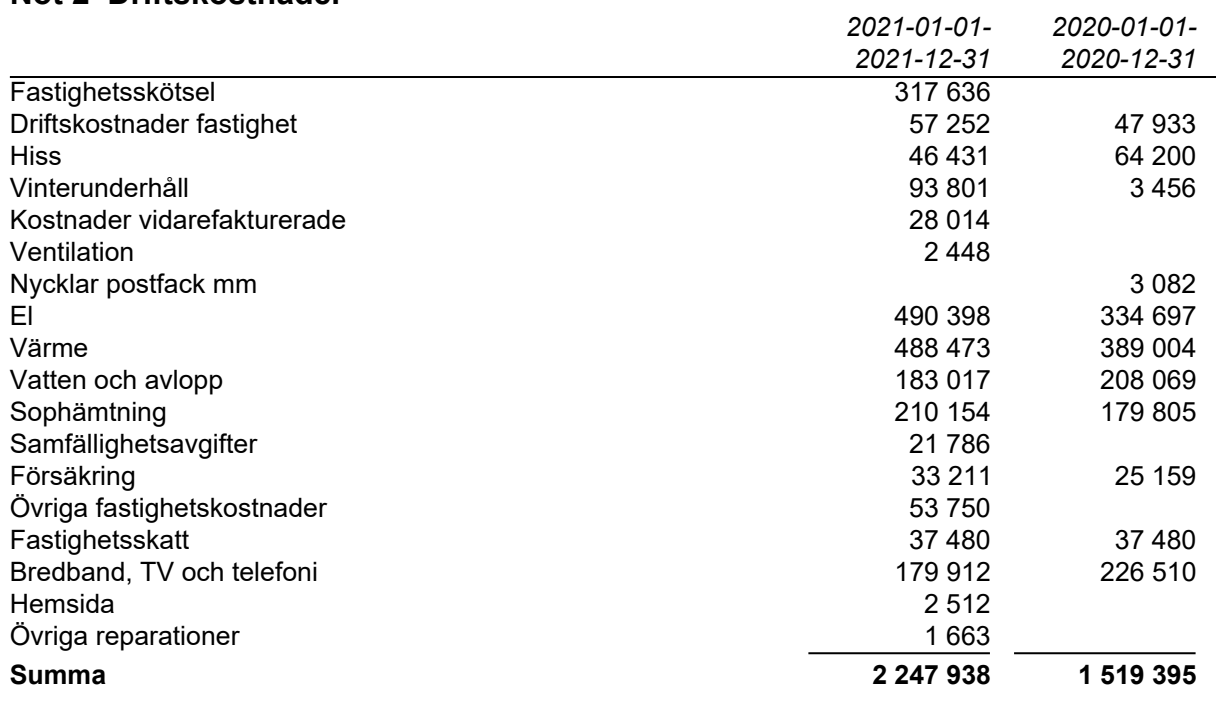

# **Not 3 Byggnader och mark**

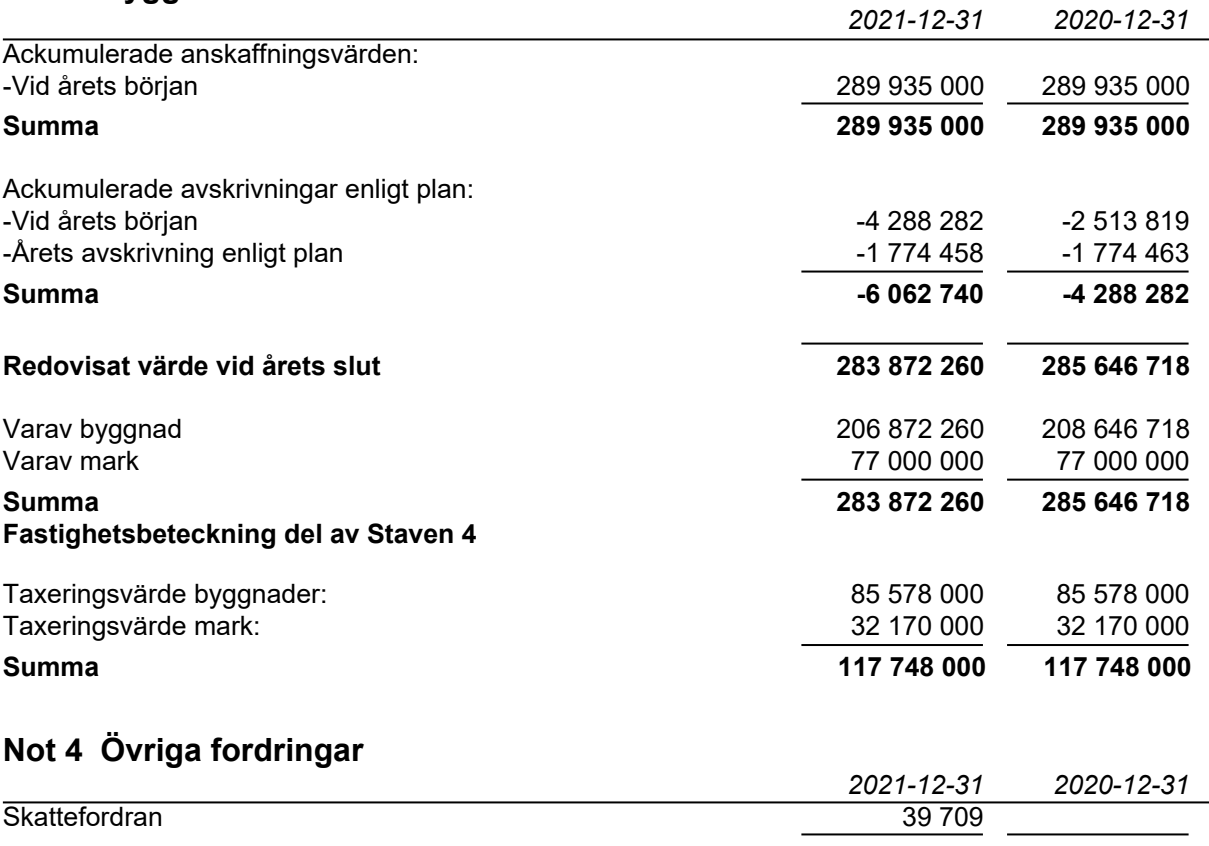

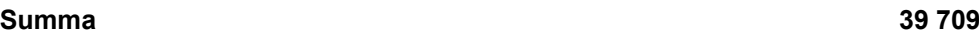

## **Not 5 Förutbetalda kostnader och upplupna intäkter**

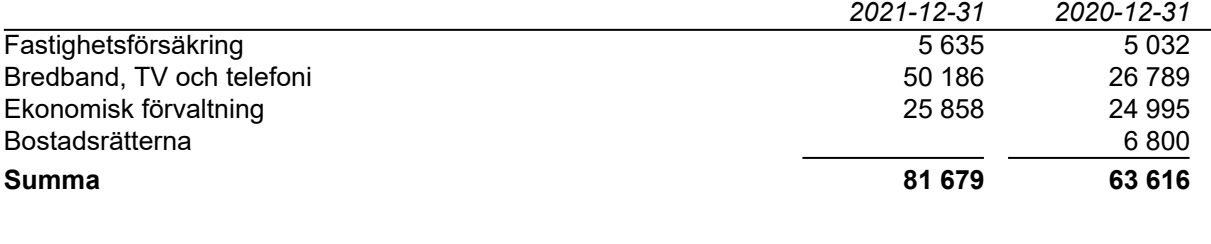

## **Not 6 Skulder till kreditinstitut**

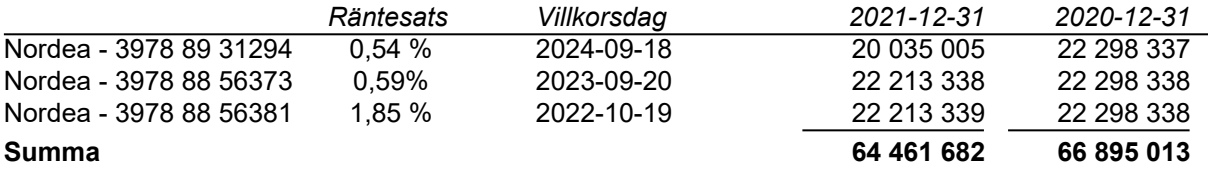

459 996 kr avser kortfristig del av lånet och kommer amorteras under 2022.

# **Not 7 Övriga skulder**

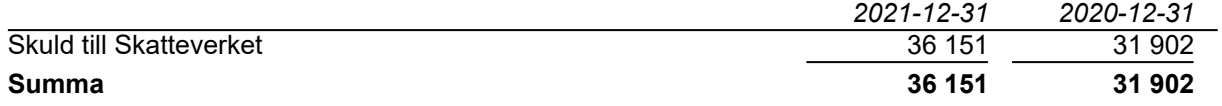

# **Not 8 Upplupna kostnader och förutbetalda intäkter**

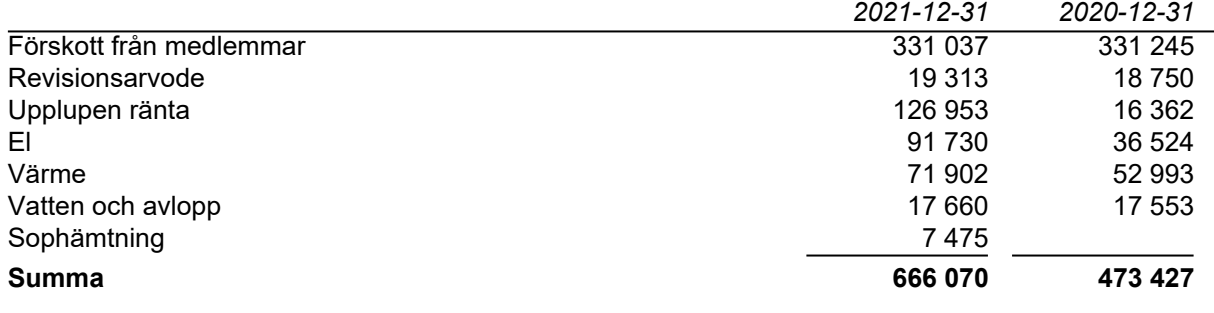

# **Not 9 Ställda säkerheter och eventualförpliktelser**

#### *Ställda säkerheter*

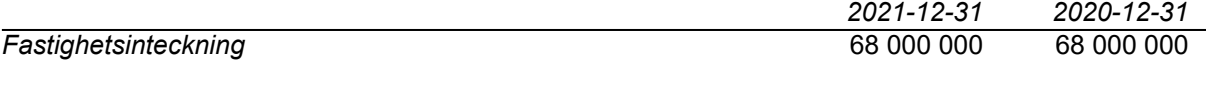

## *Eventualförpliktelser*

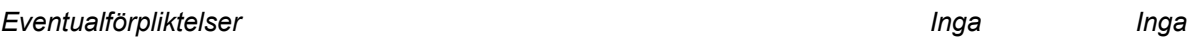

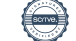

# **Underskrifter**

Styrelsens undertecknande av årsredovisningen har skett den dag som framgår av vår elektroniska underskrift.

Thomas Khan Caroline Moon Ordförande, Ledamot and Ledamot

Ledamot **Ledamot** 

Jessica Carlsson **Eva Vallerström** 

Vår revisionsberättelse har lämnats den dag som framgår av vår elektroniska underskrift.

Ernst & Young AB

Christian Borg Auktoriserad revisor

# Verifikat

Transaktion 09222115557466581691

# Dokument

BRF Roddaren ÅR 2021

Huvuddokument 13 sidor Startades 2022-04-05 12:05:59 CEST (+0200) av Peab (P) Färdigställt 2022-04-06 09:52:53 CEST (+0200)

# Initierare

Peab (P) Peab Utveckling AB Org. nr 559283-3726 esignering@peab.se

# Signerande parter

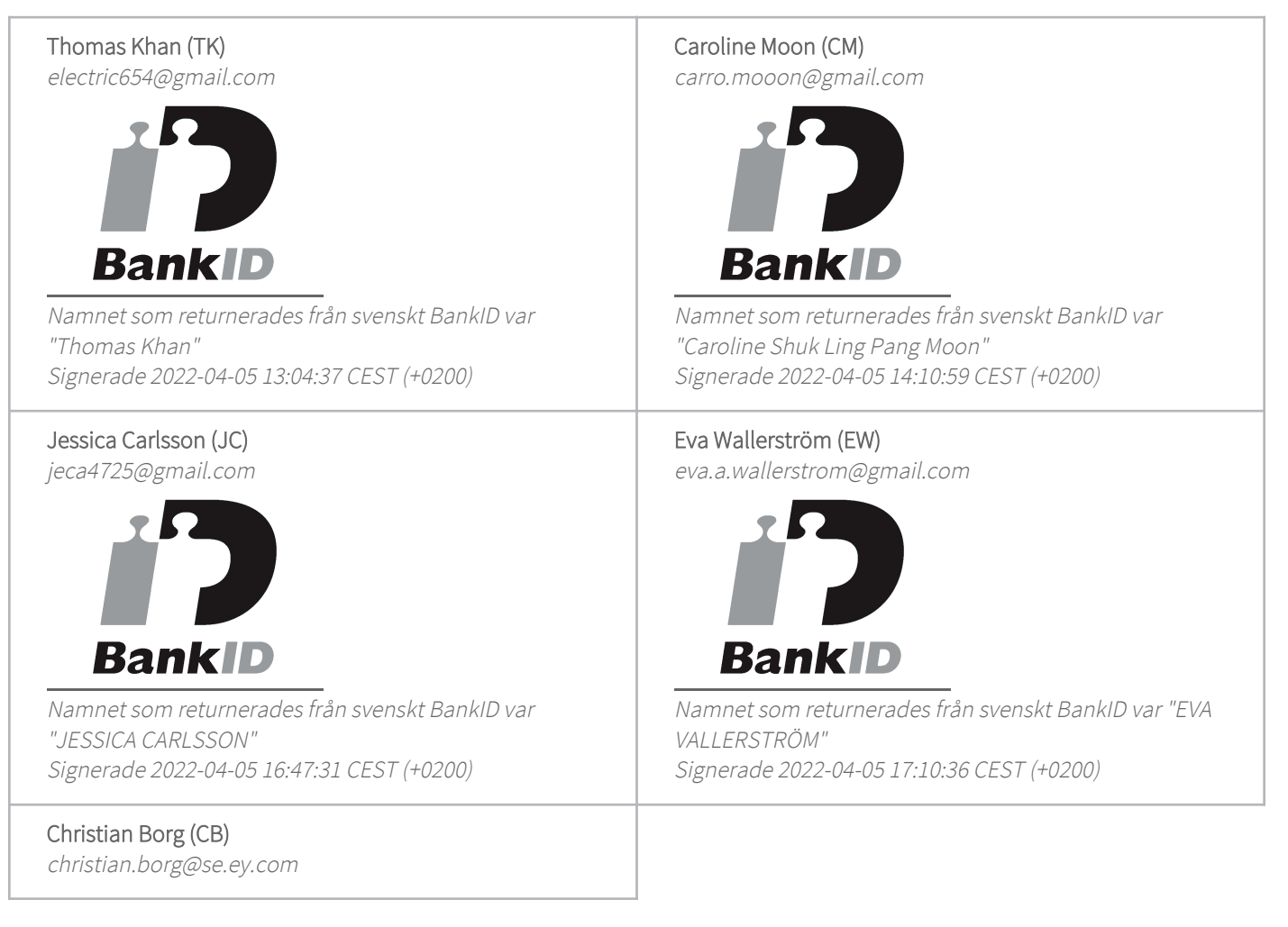

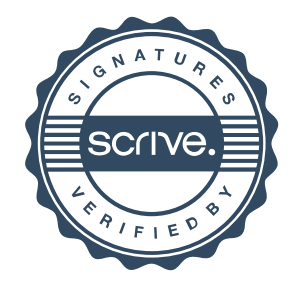

# Verifikat

Transaktion 09222115557466581691

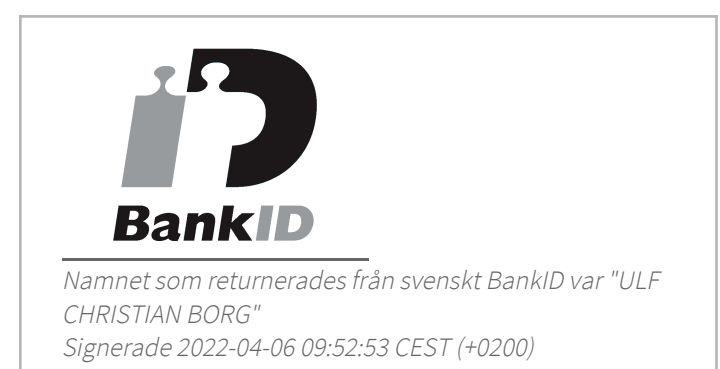

Detta verifikat är utfärdat av Scrive. Information i kursiv stil är säkert verifierad av Scrive. Se de dolda bilagorna för mer information/bevis om detta dokument. Använd en PDF-läsare som t ex Adobe Reader som kan visa dolda bilagor för att se bilagorna. Observera att om dokumentet skrivs ut kan inte integriteten i papperskopian bevisas enligt nedan och att en vanlig papperutskrift saknar innehållet i de dolda bilagorna. Den digitala signaturen (elektroniska förseglingen) säkerställer att integriteten av detta dokument, inklusive de dolda bilagorna, kan bevisas matematiskt och oberoende av Scrive. För er bekvämlighet tillhandahåller Scrive även en tjänst för att kontrollera dokumentets integritet automatiskt på: https://scrive.com/verify

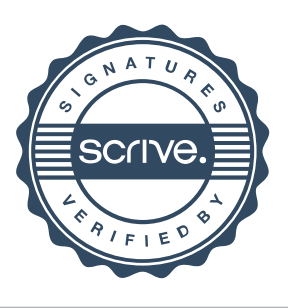